# Visión estereoscópica en sistemas de visualización inmersiva – Ejemplos prácticos

#### Julio César Ordóñez López

Ingeniero en Multimedia, Universidad Militar Nueva Granada Joven Investigador, Grupo de Investigación en Geomática Aplicada GA, Universidad Militar Nueva Granada, Bogotá, D.C., Colombia, julioc.ordonezl@gmail.com

#### Wilson Javier Sarmiento

M.Eng. en Ingeniería de Sistemas y Computación, Universidad Nacional de Colombia Docente de Tiempo Completo, Líder del Grupo de Investigación en Multimedia GIM, Universidad Militar Nueva Granada, Bogotá, D.C., Colombia, wilson.sarmiento@unimilitar.edu.co

Resumen— En este artículo se ilustra el proceso de implementación de un sistema de visión estereoscópica para dos sistemas de visualización inmersiva, un casco de realidad virtual y un sistema de Caverna de Inmersión Virtual (CAVE) simplificado. Se presenta el uso de un procedimiento que comprende múltiples volúmenes de vista que se intercambian constantemente para la generación de la estereoscopía y aumentar la profundidad que se percibe de los objetos observados. La aplicación implementada permite la visualización de objetos 3D (Volúmenes básicos y modelos 3D) insertando la capacidad de estereovisión con el fin de poder extender su uso a diferentes campos como son: medicina, robótica (teleoperación), topografía (visualización de terrenos), arquitectura, mundos virtuales y educación entre otros. Adicionalmente se presentan sistemas de visualización inmersiva relacionados y las mejoras que pueden incorporarse los sistemas presentados como trabajo futuro.

Palabras clave— Realidad virtual, visión estereoscópica,visualización inmersiva.

Abstract— In this paper, the implementation process of a stereoscopic vision for two visualization systems, a HMD (Head Mounted Display) and a Cave Automatic Virtual Environment (CAVE) is presented. Additionally, a procedure that involves the use of multiple draw buffers that swap with a specific frequency to generate the stereoscopic visualization and improve the depth perception of the scene objects is described. The developed applications allows to the user the visualization of 3D objects (basic volumes and 3D models) with stereoscopic devices in order to extend its uses to different fields, such as: medicine, robotics (teleoperation), topography (terrain visualization), architecture, virtual worlds and education, etc. In addition, we show some related immersive visualization systems and improvements in our showed systems that can be performed as a future work.

#### Cristian David Quintero

Ingeniero en Multimedia, Universidad Militar Nueva Granada Docente de Tiempo Completo, Investigador Grupo de Investigación en Multimedia GIM, Universidad Militar Nueva Granada, Bogotá, D.C., Colombia, christian.quintero@unimilitar.edu.co

#### Alexander Cerón Correa

M.Sc. en Ingeniería Electrónica y Computadores, Universidad de los Andes Docente de Tiempo Completo, Investigador Grupo de Investigación en Multimedia GIM, Universidad Militar Nueva Granada, Bogotá, D.C., Colombia, alexander.ceron@unimilitar.edu.co

Keywords— Immersive visualization, stereoscopic vision, virtual reality.

# Introducción

Los sistemas de inmersión para ambientes simulados permiten al usuario visualizar e interactuar con objetos virtuales, en diferentes áreas de la ciencia y la ingeniería como la medicina, la robótica, la topografía, la arquitectura, la educación y entretenimiento entre otros. En el campo de la medicina podemos encontrar programas para la simulación y el entrenamiento en operaciones quirúrgicas en donde también se involucra la robótica (operaciones quirúrgicas poco invasivas como en laparoscopia)[26], también estos sistemas son usados en el entrenamiento y la teleoperación de vehículos no tripulados[23]. En topografía se puede realizar la visualización de terrenos [15] en estaciones fotogramétricas. Otra de sus aplicaciones es el recorrido virtual de edificaciones arquitectónicas [10,15].

Los sistemas inmersivos cuentan con una serie componentes como equipos de computo y comunicaciones, audio envolvente, interfaces de de entrada-salida, equipos para el seguimiento de posición, dispositivos de visualización inmersiva y software de graficación; todos interactuando y colaborando de manera sincronizada [2,3].

Particularmente, los sistemas de visualización inmersiva más usados son: el casco de realidad virtual (HMD Head-MountedDisplay) y la caverna de inmersión virtual (CAVE), los cuales preferiblemente deben manejar la visión estereoscopia para permitir al usuario una mayor sensación de inmersión en el sistema, con lo cual podrá percibir profundidad y diferenciar objetos cercanos y lejanos, gracias a factores fisiológicos, cognitivos y psicofísicos que involucra [21].

Teniendo en cuenta que los equipos hoy presentes en la mayoría de hogares y centros educativos (computadores personales y televisores 3D) tienen la capacidad de presentar aplicaciones haciendo uso de la visión estereoscópica, este artículo ilustra detalles de implantación de este tipo de tecnología, sobre los dos dispositivos de visualización inmersiva mencionados anteriormente. Los ejemplos mostrados usan OpenGL como librería de desarrollo 3D, ya que se encuentra disponible para diferentes plataformas operativas. Este artículo pretende mostrar cómo se puede habilitar la visión estereoscópica en un sistema de graficas 3D, como una primera aproximación para la visualización inmersiva.

La primera sección describe los sistemas de visión inmersiva y presenta algunos dispositivos usados para este fin. La segunda sección explica los conceptos generales de la visión estereoscópica y sus principales técnicas. La tercera sección describe los equipos y el software necesario para implementar un sistema con estas características, presentado como ejemplo dos dispositivos particulares. La cuarta sección ilustra algunos resultados obtenidos en un software desarrollado bajo las técnicas ilustradas y la última sección presenta conclusiones y recomendaciones finales.

# II. Sistemas de visualización inmersiva

Un ambiente virtual de inmersión permite que el usuario tenga experiencias visuales, audibles y táctiles, que le permitan sentir un mundo virtual de manera similar a como percibe el mundo real [25].

La visualización inmersiva busca ampliar el ángulo de visión del usuario para que este se encuentre "envuelto" por el sistema visual, por lo que también se le denomina visión envolvente [4]. Actualmente existen diferentes dispositivos que permiten características de visualización inmersiva, entre los cuales se destacan los cascos de realidad virtual, Head MountedDisplay (HMD), y los sistemas de caverna de inmersión, Cave Automatic Virtual Environment (CAVE), descritos brevemente a continuación.

# A. Casco de Realidad Virtual, Head-Mounted Display (HMD)

Este dispositivo ubica de manera frontal a los ojos un sistema de proyección (generalmente una pantalla LCD), que impide al usuario observar el mundo real y lo obliga a visualizar la escena proyectada ante él. Este dispositivo se posiciona sobre la cabeza encerrando el área de visión del usuario con un casco. Se pueden distinguir entre tres tipos de HMD: monocular (una sola pantalla), binocular (dos pantallas que presentan la misma imagen a los dos ojos) y estereoscópico (dos pantallas que presentan imágenes independientes) [9], la Fig. 1(a) muestra una fotografía de este dispositivo.

FIG. 1. Dispositivos de visualización inmersiva. (a) Fotografía de un HMD I-Gasses PC3D Pro. (b) Esquema del CAVE por el Instituto de Visualización Electrónica de la Universidad de Illinois.

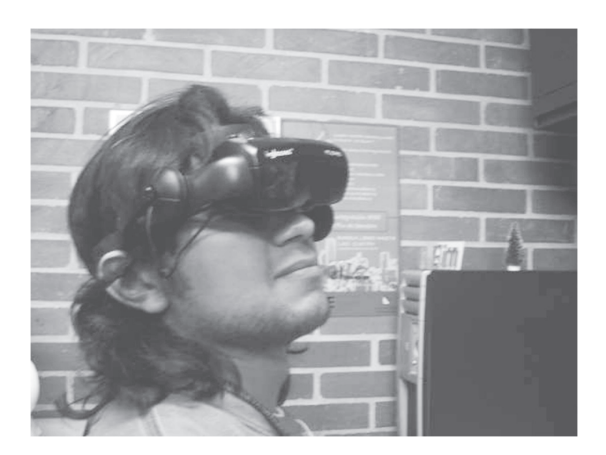

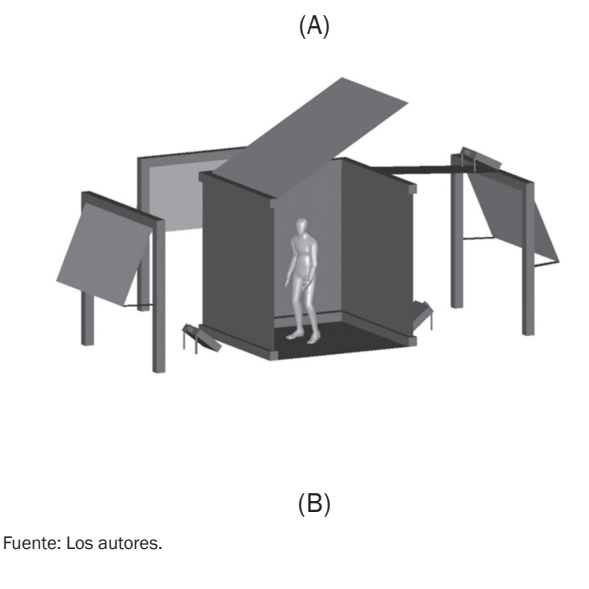

# B. Caverna de inmersión, Cave Automatic Virtual Environment (CAVE)

Un CAVE es un dispositivo de visualización envolvente donde una escena es graficada simultáneamente desde diferentes puntos de vista, de forma que se observa una imagen continua. Cada imagen generada es proyectada sobre una pared de un recinto donde el usuario se ubica con el fin de visualizar un mundo virtual [2][3].

En el año de 1992, el Laboratorio de Visualización Electrónica de la Universidad de Illinois construyo el primer sistema CAVE, que constaba de cuatro paredes: dos laterales, la frontal y el techo [2][3], como puede observarse en la Fig. 1(b). Actualmente existen diferentes implementaciones del CAVE, por ejemplo a nivel comercial están disponibles modelos de cuatro, cinco y seis pantallas. A nivel de investigación se ha buscado mejorar la calidad y resolución de las imágenes proyectadas, recientemente el Laboratorio de Visualización Electrónica presentó su última propuesta, que ellos mismos la denominan StarCAVE, CAVE de tercera generación, el cual está formado por 15 pantallas distribuidas en cinco paredes alrededor de una base pentagonal [4]. Otros laboratorios han realizado propuestas que simplifican el CAVE a solo tres o dos paredes, bajando los costos de implementación y acercando esta tecnología a aplicaciones de usuario final [8][9][10][11] [16][18][19][24].

# III. Visión estereoscópica

El sistema de visión estereoscópica es inherente a los seres humanos y permite la percepción de profundidad con la cual tenemos la capacidad de distinguir que objetos se encuentran más cercanos que otros. En una definición más concreta, la visión estereoscópica o estereópsis es la capacidad que tiene el ser humano para fusionar dos imágenes ligeramente diferentes, que reciben nuestros ojos del mundo real [21][22].

## A. Dirección visual y ángulos de convergencia

La dirección visual es la ubicación que se percibe de un objeto observado, y se genera por el ángulo entre el observador y el objeto. Se estima que esta dirección visual tiende a apuntar al centro de las dos imágenes monoculares formadas, sin embargo, algunos estudios indican que también puede apuntar a cualquier punto entre éstas dos, no necesariamente en la mitad [4].

El ángulo de convergencia es el ángulo que forman entre sí las dos imágenes monoculares que los ojos reciben de un objeto ubicado en un punto, y está dado por la siguiente ecuación:

$$
\alpha = 2\arctan(i/2D) \tag{1}
$$

Donde, α es el ángulo de convergencia, D es la distancia entre el observador y el objeto observado, e i es la distancia interocular [4].

En la Fig. 2,se muestra cómo cambia el ángulo de convergencia si comparamos dos objetos ubicados uno más cercano al otro  $(F_2 \, y \, F_1)$ respectivamente),se observa que el ángulo de convergencia  $α<sub>2</sub>$  que se define con respecto a los dos ojos es mayor que  $\alpha_1$ , por lo tanto es posible afirmar que el ángulo de convergencia es inversamente proporcional a la distancia entre el objeto y el observador. A partir de la diferencia de los ángulos  $\alpha_1$  y  $\alpha_2$  se calcula la disparidad retinal (δL y δR) o binocular, lo que le permite al cerebro humano identificar la profundidad de cada objeto y concluir cuál se encuentra más cercano al otro.

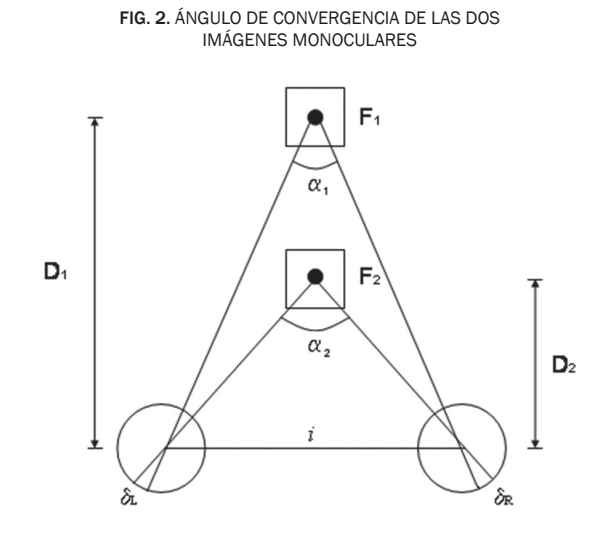

Fuente: Los autores.

# IV. Implementación de un sistema de visualización estereoscópica

Para la implementación de aplicaciones 3D con características estereoscópicas es necesario tener en cuenta que el volumen de vista (cámara) de cada ojo se produce al desplazar i/2, a la derecha y a la izquierda, la posición ideal del observador.

Este proceso crea dos imágenes ligeramente diferentes para cada ojo, las cuales se conocen como pareja estereoscópica. Luego, la imagen estereoscópica final es compuesta por la unión de la pareja generada, donde del método de composición depende del dispositivo de separación que empleará el usuario para percibir dos imágenes diferentes en cada ojo, este proceso se ilustra en la Fig. 3. Entre los principales métodos de composición/separación de imágenes estereoscópica se encuentran:

## A. Técnica Anáglifo

Esta técnica separa la imagen estereoscópica con filtros de color aprovechando las propiedades complementarias de algunos colores con respecto a la luz blanca. El esquema preferido es rojo – cian, y es lo que se conoce como anáglifo. En este, si se ubica un lente de color cian para observar una luz del mismo color el ojo percibe una luz blanca, igual fenómeno ocurre si intercambiamos el color del lente y luz observada. Sin embrago, si con un lente de color rojo se observa una luz cian, o viceversa, el ojo no percibe luz alguna [13][26]. Así, para componer una imagen estereoscópica se elimina el componente rojo de una imagen de la pareja estereoscópica y los componentes verde y azul (cian) de la otra, donde la imagen estereoscópica debe ser observada por gafas con lentes de los mismos colores [10].

FIG. 3. Esquema de generación y percepción de una imagen estereoscópica

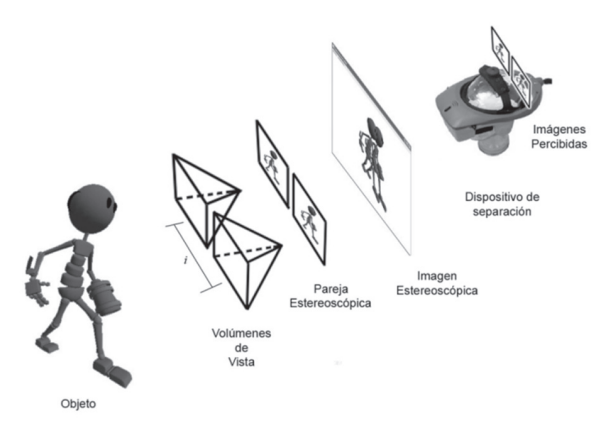

Fuente: Los autores.

# B. Técnica de Polarización

Estatécnica se basa en dicho fenómeno óptico, el cual permite a una fuente de luz alinear su perturbación electromagnética con respecto a un

único plano, cuando es previamente expuesta a un material polarizante. Una consecuencia importante de este fenómeno es que si la luz polarizada es observada por un lente con las mismas propiedades del material polarizante, la luz observada es similar a la fuente de luz original. Sin embargo, si la luz polarizada es observada con un lente cuyo ángulo de polarización es perpendicular al del material polarizante, la luz observada es prácticamente nula. Así, para crear una imagen estereoscópica por este método, cada imagen de la pareja estereoscópica es polarizada con ángulos de polarización perpendiculares y luego las imágenes polarizadas son proyectadas una sobre la otra [17]. La imagen estereoscópica debe ser observada por gafas con lentes polarizados de iguales características, es decir que el ángulo de polarización de un lente es perpendicular al del otro [17]. Este método ha sido usado por gran cantidad de parques temáticos y últimamente también por la industria del cine.

# C. Técnica de refresco

Esta técnica se basa en la limitante de nuestro sistema visual para percibir de manera continua. Así, cada imagen de la pareja estereográfica es desplegada alternativamente a una frecuencia mayor a 15 Hz, donde el dispositivo de separación, de manera electrónica, muestra a cada ojo la imagen respectiva. Aquí pueden darse dos alternativas, que el dispositivo muestre cada imagen en una pantalla independiente (como sucede en los cascos de realidad virtual) [9], o que el dispositivo "tape" un ojo de manera alternada (como sucede en las gafas de obturación o shutterglasses) [27]. Actualmente estos dispositivos funcionan a frecuencias superiores de 60 Hz, impidiendo el uso de algunas pantallas LCD o proyectores de video de bajo costo como dispositivo de despliegue [12]. Este método también es conocido como estéreo activo, debido a que las imágenes que cada ojo percibe nunca se mesclan, a diferencia de los métodos anteriores, los cuales se suelen clasificar como estéreo pasivos.

# V. Materiales y métodos

#### A. Hardware

Una implementación básica de un sistema de visualización inmersiva con características de estereoscopia puede realizarse con una PC estándar habilitada con una tarjeta de aceleración de gráficos 3D, pero, el uso de hardware especializado requiere mayores requerimientos. Las pruebas presentadas en la siguiente sección, usan un casco de realidad virtual HMD I-Glasses PC3DPro que trabaja con una resolución nativa de 800 x 600 y 24 bits de color para una frecuencia de refresco de 100hz y un sistema CAVE de bajo costo con dos pantallas, de construcción propia que puede verse en la Fig. 4. Este sistema está formado por dos telones translúcidos, de un tamaño de 120 x 160 cm, ubicados a una altura de 230 cm, montados sobre una estructura en varilla de aluminio  $(3/4 \, y \, \frac{1}{2})$  de pulgadas), que permite al usuario estar de pie en el medio de las pantallas. Este sistema utiliza dos proyectores conectados a dos salidas independientes de video de un mismo PC, eliminando el problema de sincronismo de sistemas que manejan PC por cada pantalla de video. El sistema carece de rastreo de posición del usuario, por lo que los volúmenes de vista no cambian en función de la ubicación del mismo [18][19].

Los dos sistemas fueron probados en un computador de escritorio Dell Precision 690 con dos procesadores Intel Xeon de 2.33 GHz, una memoria RAM de 4 GB y una tarjeta de video NvidiaQuadro FX 3450/4000 SDI, la cual tiene salidas de video independientes.

### B. Software

De manera general un sistema de graficación 3D realiza una secuencia de pasos (conocido como pipeline) para convertir la geometría que compone una escena en una imagen de mapa de bits. Si se requiere que dicho proceso se realice en tiempo real, como es el caso de los ambientes inmersivos, es necesario que todo o parte de él se ejecute en la tarjeta gráfica. Actualmente solo existen dos librerías base de desarrollo que brindan dicha característica, DirectX y openGL, entre los cuales se eligió openGL por que cuenta con un soporte más amplio en la comunidad de desarrolladores y está disponible para diferentes plataformas operativas, a diferencia de DirectX que únicamente es soportada en plataformas Microsoft.

Una de las técnicas básicas usadas en graficación es uso de un doble búfer. En un primer búfer, posterior (back buffer) o de trabajo, se realiza la graficación de la escena; el otro, frontal (front buffer) o de despliegue, es el que actualmente ve el usuario. Así, cuando se finaliza la graficación de la escena se procede a intercambiar el búfer de despliegue por el de trabajo. Este procedimiento se repite cada vez que la escena se actualiza.

Debido a las diferencias que presentan los dispositivos elegidos es necesario usar técnicas diferentes de estereovisión en cada dispositivo, separación de frecuencia en caso del HMD y color para el CAVE. A continuación se presentan los detalles de implementación en software para cada uno de los dispositivos, aclarando que en los dos casos la distancia intraocular puede ser modificada en tiempo real para mejorar el confort visual del usuario.

FIG. 4. SISTEMA CAVE UTILIZANDO (A) ESOUEMA GENERAL Y (B) FOTOgrafía del sistema.

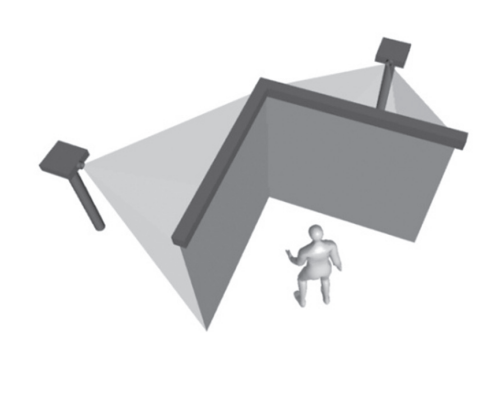

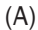

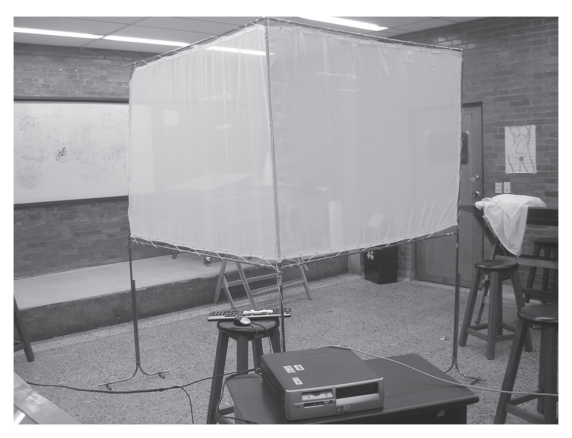

(B)

Fuente: Los autores.

## 1) UMD

Una composición–separación de imágenes estereoscópicas adecuada por frecuencia de despliegue requiere de una tarjeta gráfica que soporte esta característica técnica, y una librería de desarrollo que haga uso de ella. OpenGL cuenta con un mecanismo llamado Quad Buffer, que maneja esta propiedad del hardware. El Quad Buffer, genera cuatro búferes para la generación de imágenes estereográficas, usando dos para cada ojo, así, se genera la pareja estereoscópica en lo búferes traseros, los cuales son desplegados y compuestos en una imagen estereoscópica al intercambiarlos por los dos búferes frontales [7], el proceso se ilustra en la Fig. 5.

FIG. 5. SISTEMA DE OUAD BUFFER

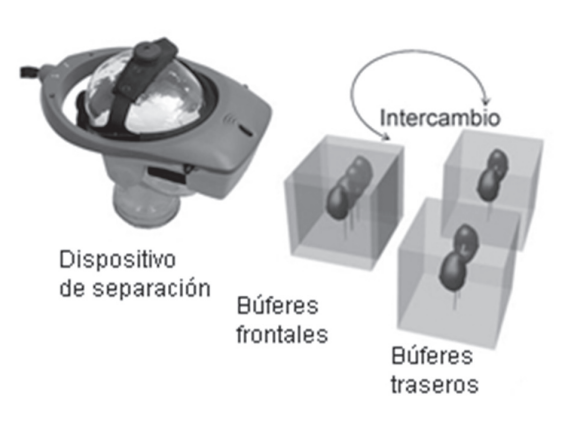

#### Fuente: Los autores

Para utilizar los cuatro búferes de graficación es necesario indicarle a la librería mediante una función de inicialización del modo de graficación que se va a utilizar la estereoscopía, y adicionalmente que grafique en color RGB y con búfer de profundidad. Una vez activa la visualización estereoscópica, se procede a la graficación para lo cual, en primer lugar se selecciona el búfer en el que se va a graficar (por defecto son los dos búferes traseros, o el izquierdo trasero si el Quad Buffer no está activo), luego se definen las cámaras con una separación entre ellas igual a i (distancia ínter ocular), y la escena se grafica para cada cámara de manera independiente.

# 2) Sistema CAVE

El sistema CAVE de bajo costo construido no permite usar la técnica de refresco para la estereoscopía, debido a que los proyectores usados no manejan una velocidad de refresco necesaria (más de 120 Hz), por lo tanto es necesario usar un sistema composición – separación por color. Esto es posible con el uso de máscaras adecuadas en el momento de la graficación, definiendo en el búfer posterior una imagen compuesta por el canal rojo de la imagen del ojo izquierdo y el canal cian del ojo derecho. Sin embargo, es necesario definir un sistema de visualización estereoscópica para múltiples pantallas, ya que un sistema CAVE está compuesto por proyecciones independientes de la misma escena, dos en el caso del dispositivo de bajo costo usado.

La Fig. 6 muestra que los dos volúmenes de vista son complementarios y tienen el mismo punto focal, además, como el dispositivo evaluado no cuenta con sistema de rastreo de posición del usuario, el punto ideal de visión se encuentra en la intersección de las líneas de visión de las pantallas. Para lograr que los dos volúmenes de vista se complementen no basta con que compartan el punto focal, es necesario que su ángulo de apertura sea el adecuado. La Fig. 6 muestra el esquema de dos pantallas en "V" a 90°, el cual requiere un ángulo de apertura horizontal de 90°, y un ángulo apertura vertical de 73,7398°, para pantallas de aspecto 4/3.

# VI. Resultados

Las imágenes mostradas en la Fig. 7 corresponden a capturas de pantalla de una aplicación de prueba desarrollada sobre java, usando JOGL como librería de conexión con OpenGL-GLUT. La aplicación permite graficar objetos complejos desarrollados con un software especializado en modelado y animación 3D y guardados en formato OBJ. Estos objetos pueden ser manipulados por el usuario mediante una palanca ó un control de video juegos (Joystick ó GamePad), lo que deja de lado los modelos estáticos e incrementa la inmersión a la que está sometido el usuario mediante otros dispositivos de interacción.

FIG. 6. Esquema de un sistema CAVE de dos pantallas en "V" a 90º, en (a) se ve una vista superior y en (b) una vista frontal.

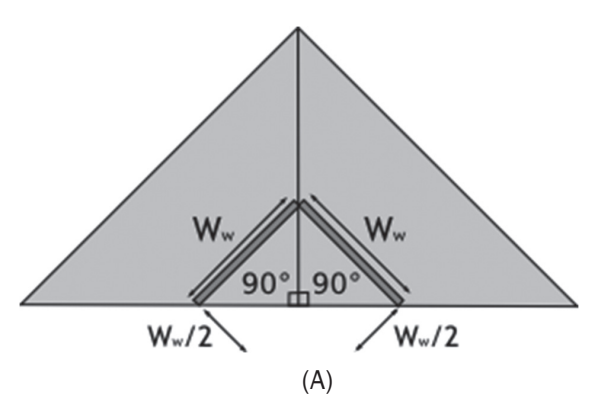

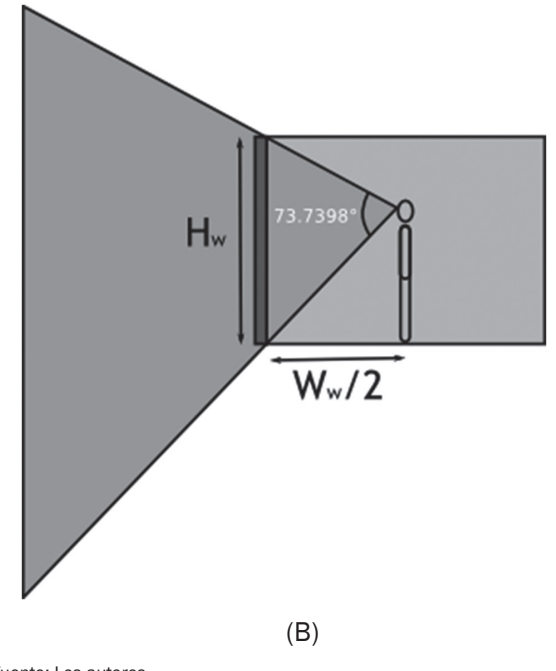

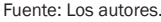

En el primer panel, (a), se muestra una escena conformada por un objeto 3D en medio de dos superficies planas perpendiculares entre sí, las cuales simulan la presencia de piso y una pared de fondo. El objeto 3D corresponde a una vaca, "cow. obj", modelo de libre distribución el cual puede ser descargado desde internet. Los paneles (c) y (d) muestran una pareja estereoscópica de la misma escena, las imágenes correspondientes a lo observado por el ojo izquierdo y derecho. En (b) se ilustra la estéreo imagen lograda al combinar como un anáglifo a (c) y (b). Se aclara que por restricciones de uso de color en las figuras se ha exagerado la distancia interocular para que exponga claramente el efecto de mezcla de la pareja estéreo puede ser descargado desde internet.

En el panel (e) se puede observar los dos volúmenes de vista complementarios, necesarios para la visualización de la escena en el sistema CAVE simplificado de dos pantallas. Al observar las líneas que componen el piso y la pared frontal se perciben las diferencias entre las dos vistas. El panel (f) ilustra, desde una perspectiva superior, la ubicación de los volúmenes de vista usados para generar la imagen en (e); donde, las líneas negras muestran el fragmento de la escena de la vista izquierda y las líneas blancas, el fragmento correspondiente a la vista derecha. Se aclara que la imagen (e) fue generada sin visión estereográfica para ilustrar los volúmenes de vista que percibe un solo ojo. La imagen estereográfica para el sistema CAVE, se muestra en (g). Para tomar esta fotografía se ubicó una cámara en medio de los dos telones translucidos del sistema presentado en la sección V-A.

# VII. Conclusiones

En sistemas de visualización inmersiva es común el uso de métodos de frecuencias de despliegue en generación de gráficas estereoscópicas, debido principalmente a que estas aplicaciones van dirigidas a usuarios específicos que pueden contar con hardware adecuado. Sin embargo, buscando acercar esta tecnología a más usuarios, es posible desarrollar sistemas inmersivos de bajo costo, como el explicado en la sección V-B-1, que debido a las limitaciones técnicas usa un esquema de estereovisión basado en color. Aunque el sistema usado en este artículo emplea proyección sobre telones, otra alternativa es usar monitores planos (LCD, Plasma o LED) ubicados sobre una mesa o soporte, es importante que la ubicación de los monitores sea consecuente con el diseño de los volúmenes de vista complementarios.

Estos sistemas de escritorio habían sido usados como esquemas de prueba algunos autores los han propuesto como una alternativa para usuario final [19,23]. Recientemente AMD ha lanzado la tecnología ATI Eyefinity, la cual permite en una tarjeta gráfica conectar simultáneamente hasta seis salidas de video independientes. Nvidia ha anunciado la tecnología 3D VisionSurroundTechnology, el cual es similar al de A M D , pero al parecer va a incluir una fuerte integración con estereovisión. Estas alternativas comerciales, dirigidas principalmente a los aficionados a los videojuegos, ofrecen un sistema inmersivo casero con monitores o televisores planos. Sin embargo, requieren software especial avalado por los fabricantes y el hardware especifico, a diferencia del sistema descrito en este artículo, o modificaciones con más pantallas, que puede realizarse con cualquier tarjeta con múltiples salidas de video.

Las técnicas de estereovisión con polarización son comunes en sistemas de entretenimiento comercial, debido principalmente a que el mercado de proyectores con lentes polarizadas y gafas es

FIG. 7. Ejemplo de una escena visualizada, (a) escena original, (b) escena en anáglifo, (c) y (d) pareja estereoscópica, (e) vistas COMPLEMENTARIAS PARA UN CAVE DE DOS PANTALLAS, (F) DIAGRAMA DE LAS VISTAS NECESARIA PARA CREAR (E) Y (G) UNA FOTOGRAFIA DE LA E vista desde el CAVE.

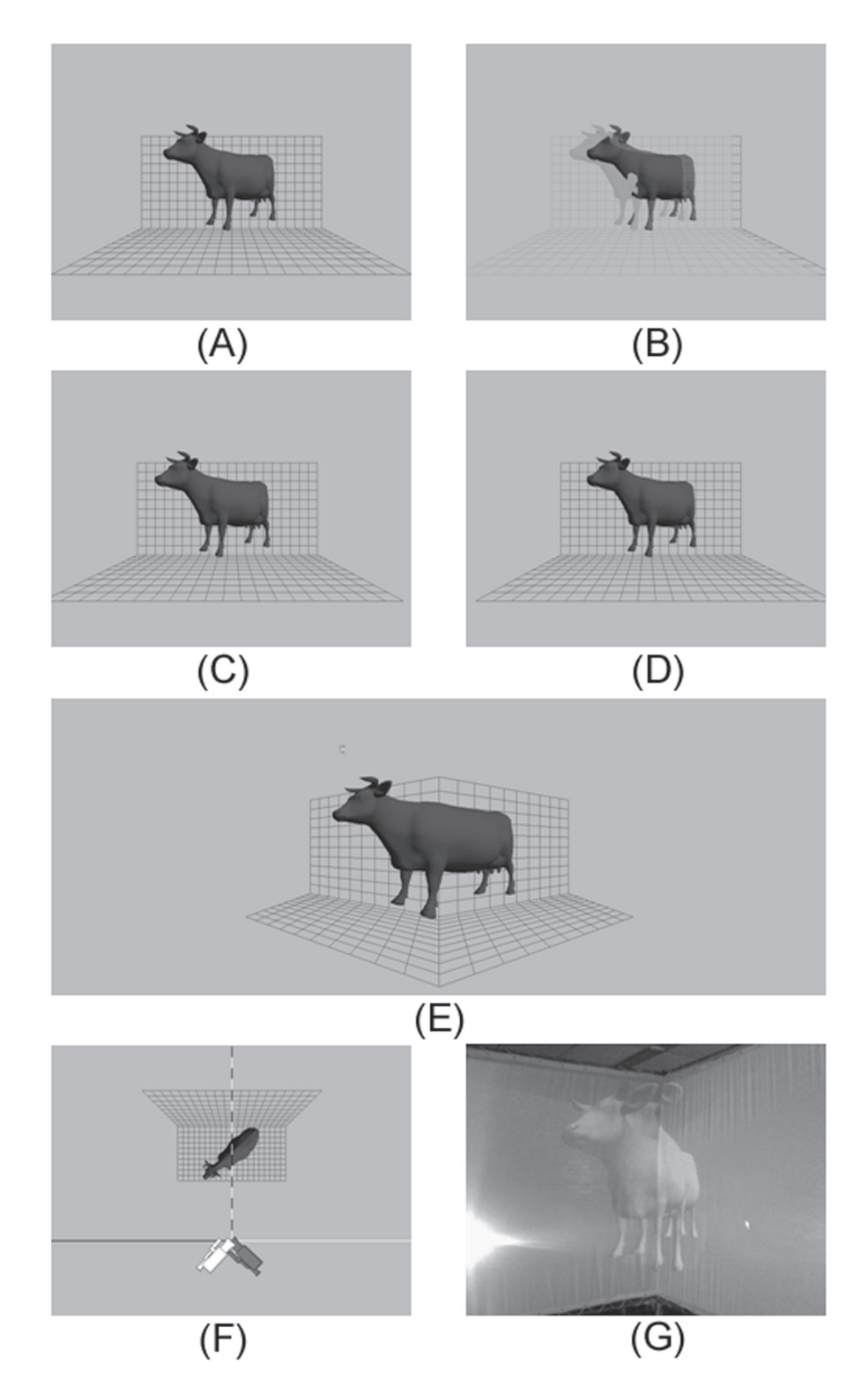

Fuente: Los autores.

muy limitado, especialmente en Latinoamérica. Pero a medida que el costo de los proyectores disminuya, éstos serán una alternativa de desarrollo de sistemas inmersivos multiusuario, porque el costo de las gafas es más bajo que el de sistemas de obturación, y la calidad de la imagen visualizada es mejor que la que ofrece un sistema de visión estéreo por anáglifo.

En sistemas de gráficos 3D el uso de visión estereoscópica incrementa el grado de sensación apreciada por el usuario, agregando percepción de profundidad y presentando al usuario un ambiente más similar al real. Así, es posible considerar que aplicaciones de gráficos 3D con visión estereoscópica son una primera aproximación a sistemas de visualización inmersiva. Debido a las limitaciones en el hardware que la mayoría de usuarios finales poseen, la técnica de color ha sido la más usada para este tipo de aplicaciones. Sin embargo, el costo cada día más bajo de dispositivos con posibilidades técnicas para generar imágenes estéreo por frecuencia de despliegue, vuelven ésta alternativa viable. Un ejemplo, es la reciente introducción de televisores LED con características de visión estereoscópica, sumado a contenido disponible para sistemas BluRay, lo que introduce esta tecnología en el hogar, mediante de películas producidas para cine 3d. Es de esperar que en poco tiempo algunas consolas de video juegos ofrezcan también visión estereoscópica, además, en un futuro cercano estas plataformas pueden incluir desarrollos similares a AMD ATI Eyefinity o Nvidia 3D Vision-Surround, llevando de manera contundente los sistemas inmersivos a un mercado masivo.

Por último, se debe decir que la visión estereoscópica y los sistemas de visualización inmersiva no son desarrollos recientes y llevan varias décadas evolucionando, lo que se puede observar tanto en hardware como en software. En latinoamericana estas tecnologías han sido privilegios de algunos laboratorios o empresas específicas, debido principalmente a factor de costo. Hoy, esta tecnología es cercana y nuevos desarrollos en el campo de la visualización inmersiva son posibles, las alternativas en software son variadas, librerías bajo openGL o DirectX como VTK, OpenSceneGraph u OpenSG ya cuentan con opciones para habilitar estereovisión y visión envolvente sin mayor esfuerzo para el desarrollador. Pero algunas aplicaciones que no requieran o necesiten de librerías complejas y pesadas también se pueden beneficiar de estas técnicas de visualización, este artículo ha descrito la experiencia en este tipo de desarrollos y los detalles técnicos, tanto en software como en hardware, para que sea posible replicar, ampliar y/o modificar los desarrollos aquí presentados.

# **REFERENCIAS**

- [1] CHEN, P.; BARNER, K. E., y STEINER, K. V.; (2006). A displacement driven realtime deformable model for haptic surgery simulation. En: 14th Symposium on Haptic Interfaces for Virtual Environment and Teleoperator Systems, HAPTICS'06, pp 499 - 505.
- [2] CRUZ NEIRA, C.; SANDIN, D.; DEFANTI, T.; KEN-YON, R.; y HART, J.; (1992). The CAVE: Surround-Screen Projection-Based Virtual Reality: The Design and Implementation of the CAVE. En: Proceedings of the 20th annual conference on Computer graphics and interactive techniques, SIGGRAPH 1993, pp. 135 - 142.
- [3] CRUZ NEIRA, C.; SANDIN, D. y DEFANTI, T.; (1993). The CAVE: Audio Visual Experience Automatic Virtual Environment. En: Communications of the ACM, Vol. 35(6), pp. 65-72.
- [4] DEFANTI, Thomas A.; DAWE, Gregory; SANDIN, Daniel J.; SCHULZE, Jurgen P.; OTTO, Peter; GI-RADO, Javier; KUESTER, Falko; SMARRA, Larry y RAO Ramesh; (2009). The StarCAVE, a third-generation CAVE and virtual reality OptIPortal. En: Future Generation Computer Systems, Article in press, Vol. 25(2), pp 169-178.
- [5] DUBOIS, E.; (2001). A Projection Method to Generate Anaglyph Stereo Images. En: Acoustics, Speech, and Signal Processing (ICASSP '01) - Proceedings, Vol. 3, pp 1661 – 1664.
- [6] GONZÁLEZ S., Martín; GARCÍA CORTÉS, S.; SUÁ-REZ QUIRÓS, J.; RUBIO GARCÍA, R.; GALLEGO SANTOS, R. y MORÁN FERNANZ, S.; (2007). Visage: Estereoscopio virtual aplicado a la geología, En: XII Congreso Internacional de Energía y Recursos Minerales.
- [7] GAO, Tong; ZHENG, Xin y YIN, Qian; (2008). Software-Based Non-invasive Implementation of Bi-

nocular Vision. En: International Conference on Computer Science and Software Engineering, - 2008 , pp 1102 – 1105.

- [8] HETMANN, F.; HERPERSFH, R. y HEIDENFH, W.; (2002). The Immersion Square - Immersive VR with Standard Components. En: Virtual Environment on a PC Cluster Workshop, pp 23 – 32.
- [9] ISAKOVIC, Karsten; DUDZIAK, Thomas y KOCHY, Kai; (2002). X-Rooms A PC-based immersive visualization environment. En: 7th International Conference on 3D Web, Web3D 2002, pp. 173 - 177.
- [10] JACOBSON, Jeffrey; (2002). Configuring Multiscreen Displays With Existing Computer Equipment. En: Human Factors and Ergonomics Society 46th Annual Meeting, Human Factors and Ergonomics Society 46th Annual Meeting. Vol. 46, pp 760-765.
- [11] JACOBSON, J.; KELLEY, M.; ELLIS, S. y SEETHA-LLER, L; (2005). Immersive Displays for Education Using CaveUT. En: Proceedings of World Conference on Educational Multimedia, Hypermedia and Telecommunications 2005, pp 4525-4530.
- [12] KUNZ, A.M. and SPAGNO, C.P.; (2001). Modified shutter glasses for projection and picture acquisition in virtual environments. En: Virtual Reality, 2001 – Proceedings, pp 281 – 282.
- [13] KRUPEV, A.A. y POPOVA, A.A.; (2008). Ghosting Reduction and Estimation in Anaglyph Stereoscopic Images. En: IEEE International Symposium on Signal Processing and Information Technology, ISSPIT 2008, pp 375 – 379.
- [14] MARTÍN GONZÁLEZ, S.; SUÁREZ QUIRÓS, J.; OREA AREA, R.; RUBIO GARCÍA, R.; y GALLEGO SANTOS, R.; (2005). Creación de una librería utilizando Open GL para el desarrollo de aplicaciones gráficas utilizando sistemas de visión estereoscópica. En: Memorias XVII Congreso Internacional de Ingeniería Gráfica.
- [15] N. R. C. Staff; ANNE S., M.; y NATHANIEL I., D.; (1994). Virtual Reality: Scientific and Technological Challenges. Washington, National Academies Press, 111 - 133.
- [16] PAIR, J.; JENSEN, C.; FLORES, J.; WILSON, J.; HODGES, L. y GOTZ, D.; (2000). The NAVE Design and Implementation of a Non-Expensive Immersive Virtual Environment. En: Conference

Abstracts and Applications, ACM Siggraph 2000, pp 249.

- [17] PEHLIVAN, S.; AKSAY, A.; BILEN, C.; AKAR, G.B. y CIVANLAR, M.R.; (2006). End-to-End Stereoscopic Video Streaming System. En:IEEE International Conference on Multimedia and Expo – 2006, pp 2169 – 2172.
- [18] QUINTERO, C., SARMIENTO, W. J. y SIERRA-BALLÉN E. L.; (2007). Low cost cave simplified system. En: Proceedings of Human Computer Interaction International, HCI International 2007, pp860 - 864.
- [19] QUINTERO, C., SARMIENTO, W. J. y SIERRA-BA-LLÉN E. L.; (2008). Diseño de un prototipo de Sistema de Realidad Virtual Inmersivo Simplificado. En: Ciencia e Ingeniería Neogranadina, Vol. 18 (1), pp 35 – 50.
- [20] ROLLAND, J. y HUA, H.; (2005). Head-Mounted Display Systems, Encyclopedia of Optical Engineering. New York, Marcel Dekker, 1 - 13.
- [21] ROSAS, H., VARGAS, W., CERÓN, A., DOMÍNGUEZ, D., y CÁRDENAS, A.; (2006). Psychophysical approach to the measurement of depth perception in stereo vision. En: Lecture Notes in Computer Science, Vol. 4563/2007, pp. 358–366.
- [22] ROSAS, H., VARGAS, W., CERÓN, A., DOMÍNGUEZ, D., y CÁRDENAS, A.; "A Mathematical Expression for Stereoscopic Depth Perception" . En: EstadosUnidos Photogrammetric Engineering & Remote Sensing ISSN: 0099-1112 ed: ASPRS v.76 fasc.3 p.301 - 306 ,2010.
- [23] SILVA, L.C.; PETRAGLIA, A.; PETRAGLIA, M.R. (2003). Stereo vision system for remote monitoring and 3-D reconstruction. En: Proceedings. Seventh International Symposium on Signal Processing and Its Applications. Vol. 1, pp 9-12.
- [24] SAUTER, P.M.; (2003). VR2Go A New Method for Virtual Reality Development. En: ACM SIGGRAPH Computer Graphics, Vol. 37(1), pp 19 – 24.
- [25] SCHUEMIE, M.J.; VAN DER STRAATEN, P.; KRIJN, M. y VAN DER MAST, C.A.; (2001). Research on Presence in VR: a Survey. En: Cyberpsychology and Behavior Delft, Vol. 4(2), pp 183-201
- [26] VOLBRACHT, S.; SHAHRBABAKI, K.; DOMIK, G. y FELS, G.; (1996). Perspective viewing, anaglyph stereo or shutter glass stereo?. En: Proceedings

IEEE Symposium on Visual Languages, pp 192 – 193.

[27] YOUNGBLOOD, P.; SRIVASTAVA, S.; CURET, M.; HEINRICHS; W. L..; DEV, P.; WREN S. M. Comparison of training on two laparoscopic simulators and assessment of skills transfer to surgical performance. Journal of the American College of Surgeons: in press, 2004.